## **Fans of IBM Z – Advocacy Opportunities Guide**

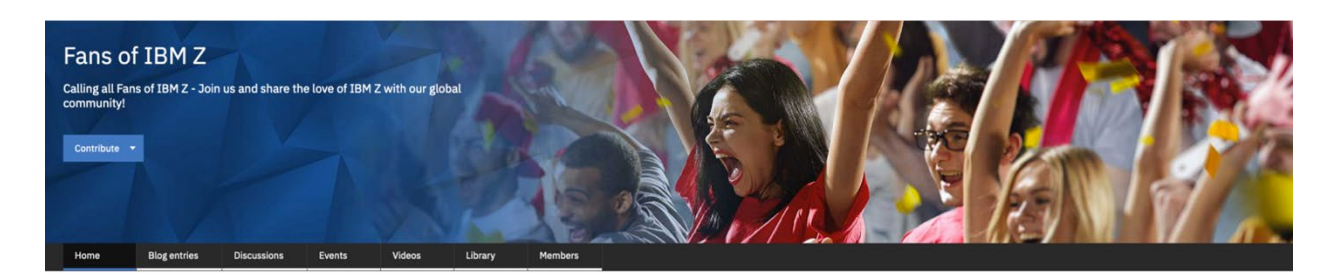

Welcome to the Fans of IBM Z Hub. This guide will help you get started with your IBM Z Advocacy journey!

**NEW!!Advocacy Opportunity!**

## **Amplify IBM Z Day SE**

Sample messages, social tiles and more available here: <https://ibm.biz/zdayse-social>

**Ongoing Advocacy Opportunities!!!!**

## **Amplify the IBM Z and Cloud Modernization Center:**

### **Sample message - LinkedIn:**

[IBM Z and Cloud Modernization Center,](http://ibm.biz/zandcloud) a digital front door to a vast array of tools, training, resources and ecosystem partners to help IBM Z clients accelerate the modernization of their applications, data and processes in an open hybrid cloud architecture.

### **Sample message - Twitter:**

As part of the IBM Z Cloud and Modernization Center, clients can access a digital journey showcasing comprehensive resources and guidance for business professionals, IT executives and developers alike. Check it out: <http://ibm.biz/zandcloud>

## **Forum Moderation Opportunities:**

- Here are some forums / discussions you can moderate as an IBM Z and LinuxONE Subject Matter Expert (SME), share your expertise, and respond to questions
	- **[IBM Z and LinuxONE Community](https://community.ibm.com/z)**
	- [Stack Overflow](https://stackoverflow.com/questions/tagged/mainframe)
	- [Reddit](https://www.reddit.com/r/mainframe/)

# **Mentoring Opportunities:**

- [New to Z community](https://community.ibm.com/community/user/ibmz-and-linuxone/groups/group-home?communitykey=53d759c6-31ad-4ebd-b518-0696ea821f14) members
- [IBM Z Global Student hub](https://community.ibm.com/community/user/ibmz-and-linuxone/groups/group-home?CommunityKey=27b746cd-ca36-49bb-a1ad-01e7aec7d9aa) students

# **Presenting at Events:**

• 2022 events and speaking opportunities – Coming Soon!

# **Translating Content:**

- Here are some content pieces that need translation. You can publish the translated content as a blog on our IBM Z and LinuxONE community. (Instructions below on how to contribute blogs on our community)
	- <https://developer.ibm.com/components/ibm-linuxone/gettingstarted/>
	- <https://developer.ibm.com/components/ibm-linuxone/articles/what-is-ibm-z/>
	- [https://developer.ibm.com/components/ibmz/patterns/build-secure-health](https://developer.ibm.com/components/ibmz/patterns/build-secure-health-care-apps-with-ibm-hyper-protect-sdk-for-carekit/)[care-apps-with-ibm-hyper-protect-sdk-for-carekit/](https://developer.ibm.com/components/ibmz/patterns/build-secure-health-care-apps-with-ibm-hyper-protect-sdk-for-carekit/)
	- [https://developer.ibm.com/components/ibmz/patterns/migrate-linux](https://developer.ibm.com/components/ibmz/patterns/migrate-linux-application-containers-from-x86-to-ibm-linuxone-on-red-hat-openshift-44-using-multi-arch/)[application-containers-from-x86-to-ibm-linuxone-on-red-hat-openshift-44-using](https://developer.ibm.com/components/ibmz/patterns/migrate-linux-application-containers-from-x86-to-ibm-linuxone-on-red-hat-openshift-44-using-multi-arch/)[multi-arch/](https://developer.ibm.com/components/ibmz/patterns/migrate-linux-application-containers-from-x86-to-ibm-linuxone-on-red-hat-openshift-44-using-multi-arch/)

# **Creating Content (contribute blogs):**

As a member of the Fans of IBM Z Hub you can contribute content following these simple steps below.

1. Click on Contribute from the top banner

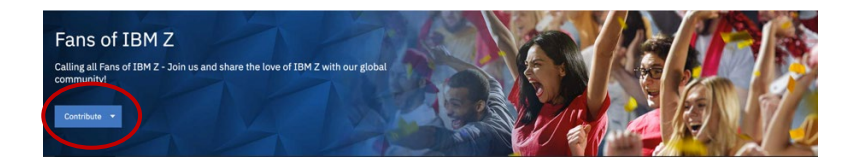

# 2. Choose blog entry

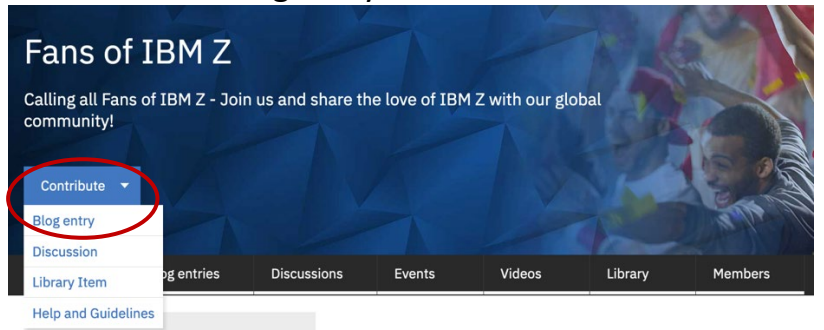

3. Compose your blog in the editor & click ' Publish' .

**NOTE:** We request that you have at least one image in your blog. The image in the blog is used to display and highlight your blog in the blog entries section of the Fans of IBM Z Hub!

Please use this [image](https://www.ibm.com/community/z/wp-content/uploads/sites/14/2021/05/ibm-z.jpeg) of IBM Z in your translated blog before you publish on our Fans of IBM Z Hub.

Please use this [image](https://www.ibm.com/community/z/wp-content/uploads/sites/14/2021/05/Linux_2frames_Server_room_1005_C.jpg) of IBM LinuxONE in your translated blog before you publish on our Fans of IBM Z Hub.

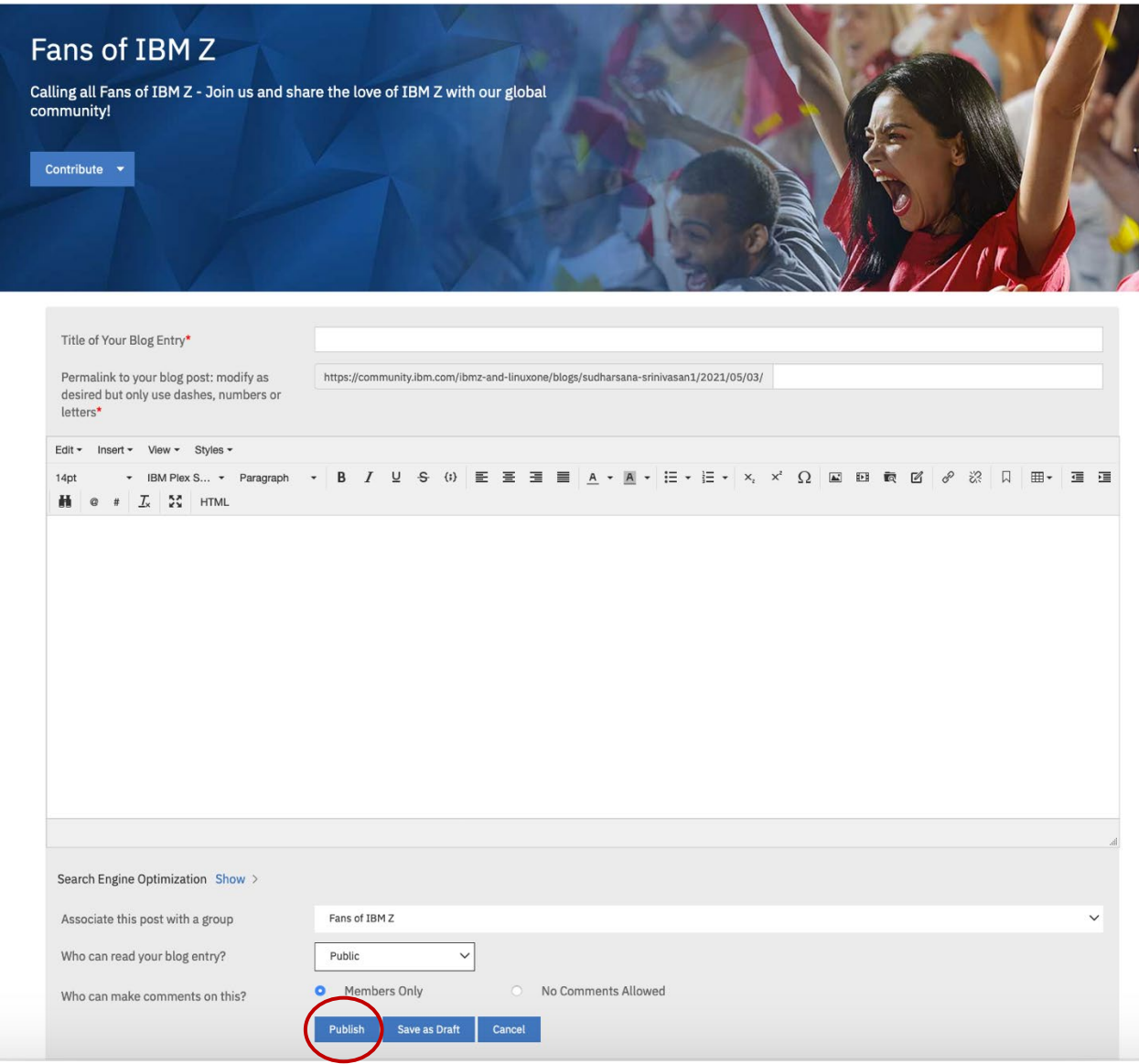

## **Social Amplification:**

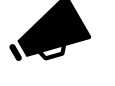

A very important step in creating content is to socially amplify content on LinkedIn, Twitter and other social media channels. Here are some suggested tags you can use to further boost your social media posts:

**#fansofz #ibmz #linuxone #skills #advocacy** To get started with socially amplifying, Here are some fun LinkedIn Messages and Tweets and social tile you can share to spread the joy of Fans of IBM Z Hub with your networks!

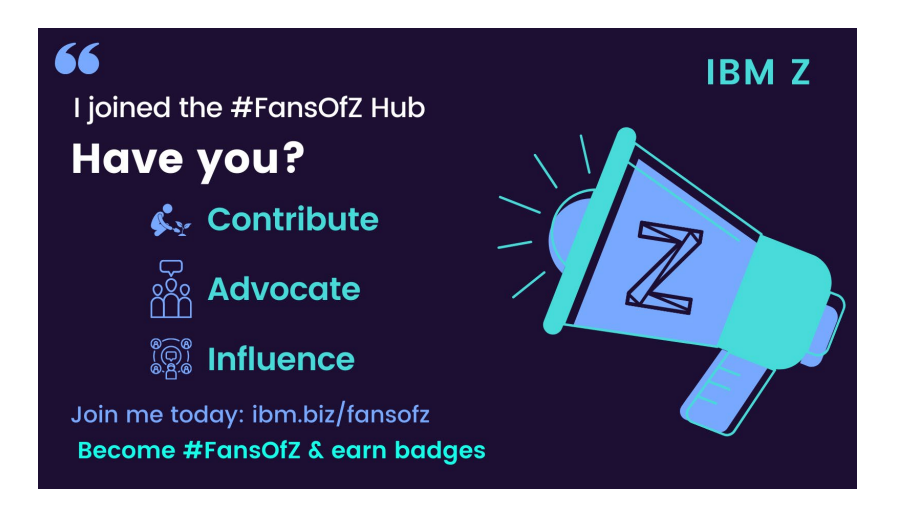

#### **Sample LI messages:**

Calling all Fans of IBM Z! Join us today in our Fans of IBM Z Hub. A great place to talk about your advocacy experiences, share tips & tricks, respond to questions, tap into resources for an activity you have planned and earn some badges along the way! Look forward to seeing you there: [ibm.biz/fansofz](http://ibm.biz/fansofz)

I just joined the Fans of IBM Z Hub – a spot for fans to come together and talk about our advocacy experiences, respond to questions, tap into resources for an activity you have planned and earn some badges along the way! See you at [ibm.biz/fansofz](http://ibm.biz/fansofz)

#### **Sample Tweets:**

Calling all Fans of IBM Z! Join us today in our Fans of IBM Z hub @ [ibm.biz/fansofz](http://ibm.biz/fansofz)

I just joined the Fans of IBM Z hub! Join me, won't you? [ibm.biz/fansofz](http://ibm.biz/fansofz)

### **Start a discussion:**

It's easy to start or contribute to a discussion in the various topic and user groups on our IBM Z and LinuxONE community. Sharing your expertise and experience through discussions are a great way to share best practices, tips / tricks, respond to questions, collaborate on ideas and more.

It's easy to find, always on the right-hand navigation bar of the community pages.

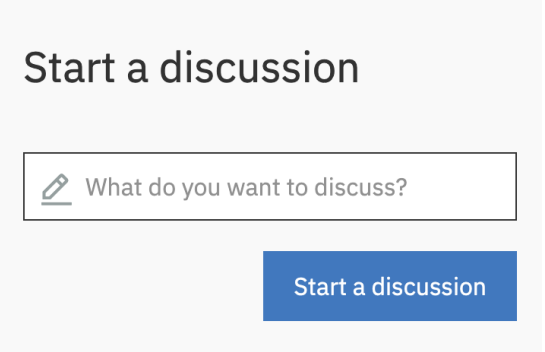

We look forward to your ongoing contributions as you level up to the Influencer Badge!

Have questions